### *Sie sind auf dem richtigen Weg!*

Glückwunsch, die beste Entscheidung liegt schon hinter Ihnen, die Entscheidung für ihr Studium! Mit Ihrer Weiterbildung haben Sie den wichtigsten Schritt in Richtung Erfolg und Zufriedenheit gemacht! Wir möchten Sie mit unseren Unterlagen bei Ihrem anstrengenden Vorhaben unterstützen und hier kurz einige Tipps zum Lernen u.a. mit Lernkarten vermitteln:

### *Stichworte zum Lernen:*

- 1. Inhalt lesen, darüber nachdenken, verstehen.
- 2. Einordnen in bekanntes Wissen = "verknüpfen", denken Sie in Kategorien, in "Mindmaps"!
- 3. Langsam lesen, sich selber laut vorlesen, abschreiben, aus dem Gedächtnis schreiben.
- 4. 70% ist nach 24h wieder vergessen wenn es nicht wiederholten wird. (=> 5-Stufen System!)
- 5. Geduld, Zeit und Pausen!
- 6. Ein Kurzzeitwecker unterstützt Ihre Selbstdisziplin! (30 minütige Lern-Intervalle)

### *5-Stufen System:*

Nach 24h haben wir bereits wieder 70% des gelernten vergessen und sind gezwungen das Wissen regelmäßig und stufenweise zu wiederholen bis es im Langzeitgedächtnis angekommen ist und in der Prüfung zur Verfügung steht ("Vergessenskurve").

## *Stufe 1: Lesen, verstehen*

Hier tasten Sie sich an das Wissen heran, versuchen es zu verstehen und einzuordnen. Machen Sie sich Notizen, Vermerke und stellen Sie Fragen! Z.B.: "Aus welchem Bereich kommt der Begriff? Wo kann ich den Begriff auf meiner persönlichen Mindmap einordnen? Kenne ich bereits einige seiner "Verwandten"? Wie würde ich die Karte mit eigenen Worten formulieren/schreiben?" Die Karten wandern in das zweite Fach für den nächsten Tag.

## *Stufe 2: Wiederholen (nächster Tag)*

Das Wiederholen am nächsten Tag verankert den Stoff schon etwas tiefer, die Fragen helfen bei der Beschäftigung mit dem Stoff. Korrekt beantwortete Karten wandern in das dritte Fach für die kurze Wiederholung ein paar Tage später, z.B. am Wochenende. Falsch beantwortete Karten bleiben auf dieser Stufe – beschäftigen Sie sich mit diesen am nächsten Tag nochmal und vertiefen Sie die Problemkreise indem Sie z.B. andere Quellen heranziehen.

*Stufe 3: Zweites Wiederholen (3-5 Tage)*  Erste Wiedererkennungserfolge werden sichtbar, Sie blättern schon schneller durch die Karten. In der Prüfung aktiv abrufbar wäre das Wissen noch nicht. Gekonnte Karten wandern nach Stufe 4.

## *Stufe 4: Aktives Wissen (1 Woche)*

Sie erfassen den Karteninhalt bereits sehr schnell in Stichpunkten - nach erfolgreicher Wiederholung wandert die Karte auf Stufe 5!

## *Stufe 5: Langzeitgedächtnis (1 Monat)*

Toll! Sie wiederholen ein ganzes Fach in kurzer Zeit und der Stoff aus Stufe 5 sitzt für die Prüfung!

## *Übrigens:*

Lernkarten, Mindmaps, Bücher und Skripte sind Arbeitsmittel – diese sollten nach einigen Wochen nicht mehr aussehen wie neu, sondern intensive Beschäftigung mit dem Stoff signalisieren! Abgegriffen, Knicke, farblich markiert, beschriftet, Kaffeeflecken – alles ist erlaubt, ja sogar erwünscht! Denn: Es signalisiert Ihnen, dass Sie intensiv lernen!

Individualisieren Sie ihre Karten mit eigenen Erklärungen, zusätzlichen Fachbegriffen, Formeln oder Schaubildern und machen Sie sich Notizen! Dies alles trägt zu Ihrer Motivation und dem Verständnis bei und bringt Sie Ihrem Ziel näher! Das einzige was zählt, ist der Prüfungserfolg!

## *Haben Sie Geduld mit sich selbst!*

Gerade der Anfang ist schwer und die Zeit scheint nicht auszureichen. Aber wenn Sie erst einmal Tritt gefasst haben und sich einem Thema öffnen, werden Sie sehr schnell Erfolge feiern können!

Es ist auch nicht nötig, einen Sachverhalt, eine Rechnung oder eine Definition schon nach dem ersten Durchlesen zu verstehen. Legen Sie das Thema zur Seite, schlafen Sie eine Nacht darüber und gehen Sie es am nächsten Tag erneut an. Lassen Sie sich Zeit und reduzieren Sie den Druck mit regelmäßiger Arbeit!

Halten Sie es wie Sir Winston Churchill: **"Never give up! Never give up! Never give up!"** 

#### *Unterschiedliche Quellen*

Beschränken Sie sich nicht nur auf ein Buch! Versuchen Sie möglichst unterschiedliche Quellen für Ihr Studium heranzuziehen. Jeder Autor vermittelt sein Wissen individuell, somit profitieren Sie von unterschiedlichen Ansätzen! Lassen Sie sich das nicht entgehen!

#### *Unterschiedliche Definitionen*

Lassen Sie sich nicht verwirren! In der Betriebswirtschaft gibt es nur wenige allgemeingültigen Begriffsdefinitionen. Jeder Autor verwendet meist seine eigene leicht abweichende Definition oder sogar seine eigenen Überbegriffe. Fazit: Je mehr Sie in unterschiedlichen Quellen lesen, desto gelassener werden Sie, weil Sie erkennen, dass doch alles auf dieselben Basics zurückzuführen ist! ABER: Dafür müssen Sie auch unterschiedliche Quellen lesen und bearbeiten! : )

#### *"Unbekannt-Liste"*

Schlagen Sie unbekannte Begriffe sofort nach! Oder schreiben Sie diese sofort auf Ihre Liste! Die "Unbekannten" behindern den Wissensfortschritt enorm. Selbst wenn es manchmal sehr langwierig sein kann, einen bestimmten Begriff zu verstehen, diese Zeit ist Gold wert! Bearbeiten Sie Ihre Unbekannt-Liste regelmäßig, damit Sie im Thema bleiben! Wir haben bewusst darauf verzichtet, Begriffe wie z.B. "primär" oder "sekundär" zu übersetzen da wir davon ausgehen, dass Sie diese kennen, oder falls nicht, dass Sie diese auf Ihre Liste schreiben und nachschlagen. Denn "studieren" bedeutet genau dieses selbständige Erarbeiten!

*Haben Sie Vertrauen in sich selbst, Sie schaffen das!* 

#### *Prüfung*

Suchen Sie in der Prüfung nach Stichworten unabhängig vom Kontext! Überfliegen Sie eine Frage und filtern Sie das Schlagwort heraus - erst danach sollten Sie ihr Wissen zu diesem Schlüsselwort in den Kontext einordnen!

#### *Internet*

Nutzen Sie das Internet! Wikipedia, Google und online-Lexika können über die ersten Hürden hinweg helfen und bieten gute Übersichten. Auch YouTube bietet eine Fülle an interessanten Videos und Vorlesungen zu betriebswirtschaftlichen Themen!

#### *Zeitplanung*

Sie haben keine Zeit zum Lernen? Im Schnitt verbringen wir ca. 3,5 Stunden täglich mit TV, Social Media, Apps usw.! Allein durch den Verzicht auf 2 Stunden Ablenkung am Tag kommen in 3 Monaten 168 Stunden zusammen (2x7x12). Wenn Sie jetzt noch 3 Monate lang am Wochenende 8 Stunden Lernen, Wiederholen und Aufgaben lösen, kommen nochmal 96 Stunden hinzu (8x4x3)! Dies ergibt über 250 Stunden und damit ist die Prüfung leicht zu schaffen!!! *Führen Sie Buch über Ihre Lernstunden!*

Zeit kann aber auch sehr schnell zum Feind werden, wenn man seinen Gegenspieler nicht kennt oder wahrnimmt: "Prokrastination", umgangssprachlich auch "Aufschieberitis" genannt. Selbst wenn Sie an einem Tag einmal nur 10 Minuten Zeit haben, so ist dies doch schon viel besser als NULL Minuten! : )

#### *Erfolg = Aufwand x Motivation!*

Arbeiten Sie an BEIDEN Teilen der rechten Seite! Ohne ein Ziel, eine Belohnung oder ein bestimmtes Erfolgsbild ist es für die meisten Menschen sehr schwer, ihr Potential voll auszuschöpfen.

#### *Finden Sie Ihre persönliche Motivation!*

Stellen Sie sich Ihren Erfolg detailliert und bildlich vor und denken dabei an eine Belohnung die Sie wirklich begeistert! Ein toller Ski- oder Strandurlaub vielleicht? "Sie fahren Ihr neues Mountainbike auf einer Traumabfahrt am Gardasee, Sie liegen an einem Traumstrand genießen Sonne und Meer und wissen, dass die Prüfungen hinter Ihnen liegen". Finden Sie IHR persönliches Highlight und visualisieren Sie dieses permanent! DAS ist der Turbo für Ihren Erfolg!

Investieren Sie einige Minuten am Tag oder wenigstens in der Woche um sich Ihr Ziel klar zu machen, vorzustellen - zu visualisieren! Stellen Sie sich bildlich vor, wie Sie die Urkunde überreicht bekommen, nehmen Sie ihre Freude und ihren Stolz vorweg. Profisportler gehen genauso vor!

Visualisieren Sie eine Belohnung für Ihre harte Arbeit wie z.B. eine besondere Urlaubsreise, ein verlängertes Wochenende, eine Beförderung, ein neuer Job, neue Kollegen, eine andere Stadt, ein neues Auto, oder was auch immer Ihnen Vergnügen bereitet und wofür Sie zu kämpfen bereit sind.

Wir wünschen Ihnen **VIEL ERFOLG!** 

#### *Mindmaps sind Gedanken-Landkarten*

Mindmaps sind Landkarten für Ihre Gedanken und zählen zu den Kreativitätstechniken die sie nicht nur zur Prüfungsvorbereitung sondern auch im Beruf verwenden können (vielleicht haben Sie ja bereits Erfahrung damit?). Auf ihnen sammeln Sie zunächst ihre Überlegungen zu einem bestimmten Thema ohne Plan oder Zuordnung. Im zweiten Schritt werden die Begriffe sinnvoll von innen nach außen gruppiert, ausgehend von den Oberbegriffen in der Mitte. Hinterher ähneln die Karten einem Baum mit einem Stamm, der z.B. das Prüfungsfach benennt und Ästen und Zweigen, die Unterkategorien und spezielle Fachbegriffe bündeln. Zusammenhänge werden visualisiert und somit zu einer Struktur zusammengeführt. Wir haben diese Schritte bereits für Sie vollzogen und Ihren Fachwirt in sinnvolle Kategorien gegliedert.

#### *Verknüpfungen bilden*

Die Stärke der Mindmaps liegt in Ihrer Verknüpfung der beiden Hirnhälften, also der rationalen und emotional/bildlichen Seiten und hilft damit Denk-, Arbeits- und Lernblockaden zu verhindern oder zu lösen. Weitere Literatur finden Sie z.B. bei Tony Buzan, der als Begründer der Mindmap-Technik gilt. Stark macht die Mindmap-Technik auch der Zwang, sich kurz fassen zu müssen und in Schlüsselwörtern, Substantiven und Kategorien zu denken. Diese Übersichtlichkeit ist für die Verarbeitung, Aufnahme und Speicherung von Informationen elementar!

#### *Individuelle Mindmaps*

Mindmaps sind zwar individuell und Ihre eigene Umsetzung/Darstellung würde sicher von unserer abweichen. Die Abweichung in den einzelnen Kategorien ist aber auch bei unterschiedlichen Personen nicht sehr groß, da es sich ja um Begriffe handelt, die meist eindeutig einer bestimmten Kategorie zuzuordnen sind. Falls Ihnen unsere Darstellung nicht zusagt, erstellen Sie doch einfach Ihre eigene anhand unserer Vorlage! Dies geht sehr schnell und stellt einen sehr guten Lerneffekt dar wenn Sie aus dem Gedächtnis sämtliche bekannten Begriffe aus einem Fach übersichtlich in verschiedene Ober- und Unterkategorien einordnen! Probieren Sie diese verblüffend einfach zu erlernende und effiziente Arbeitstechnik doch auch mal für eine Präsentation oder in Ihrer Lerngruppe aus, es lohnt sich!

#### *Ihre eigenen Gedanken*

ARBEITEN Sie mit unseren Mindmaps und erweitern Sie diese um Ihre eigenen Gedanken, Farben, Markierungen und weitere Begriffe! Fügen Sie eigene Mindmaps hinzu und erweitern Sie ihre Sammlung! Unsere Mindmaps können nur ein Gerüst für Ihre eigenen Gedanken darstellen, sie sollten also nach einigen Wochen nicht mehr so aussehen wie im Original!

Verwenden Sie unsere Mindmaps als Ausgangsbasis und entwerfen Sie doch zusätzlich auch noch Ihre eigenen Mindmaps! Diese könnten Sie z.B. mit einer Nummer markieren und dieselbe Nummer auf eine der Basiskarten schreiben um beide zu verbinden. So entsteht recht schnell Ihr eigenes Gedankengebäude in dem Sie sich dann in Ihrer Prüfung gut auskennen!

#### *Teamarbeit*

Entwerfen Sie eigene Mindmaps in Teamarbeit mit Ihrem Sitznachbarn oder in Ihrer Lerngruppe! Sie werden sehen, das ist kreativ, macht Spaß und der Lerneffekt stellt sich ganz nebenbei ein!

#### *Kurz mal wiederholen…*

Sie können die Mindmaps auch in Ihrer Lerngruppe oder im Unterricht verwenden und Ihren Sitznachbarn oder auch den Referenten mal fragen, in welche Kategorie er denn einen bestimmten Begriff einordnen würde! Die Mindmaps eignen sich auch für eine kurze Wiederholung des Stoffes am Abend oder im Urlaub! Nachdem Sie sich ein bisschen mit den Mindmaps beschäftigt haben genügt meist schon ein kurzer Blick auf die Kartenstruktur und Sie haben innerhalb weniger Minuten ein ganzes Fach wiederholt!

#### *Übrigens:*

Auf Mindmaps können mal viele und mal wenige Wörter stehen. Wichtig sind einzig die ständige Beschäftigung mit dem Stoff, die visualisierte Struktur und natürlich die bestandene Prüfung!

Und nicht vergessen: Der Lernstress geht vorbei – der Erfolg bleibt! : )

Wir wünschen Ihnen **VIEL ERFOLG!** 

**App/Smartphone:** 

## **1. Anmelden in der App 2. Herunterladen 3. Lern‐Art auswählen (z.B. nach Tags)**

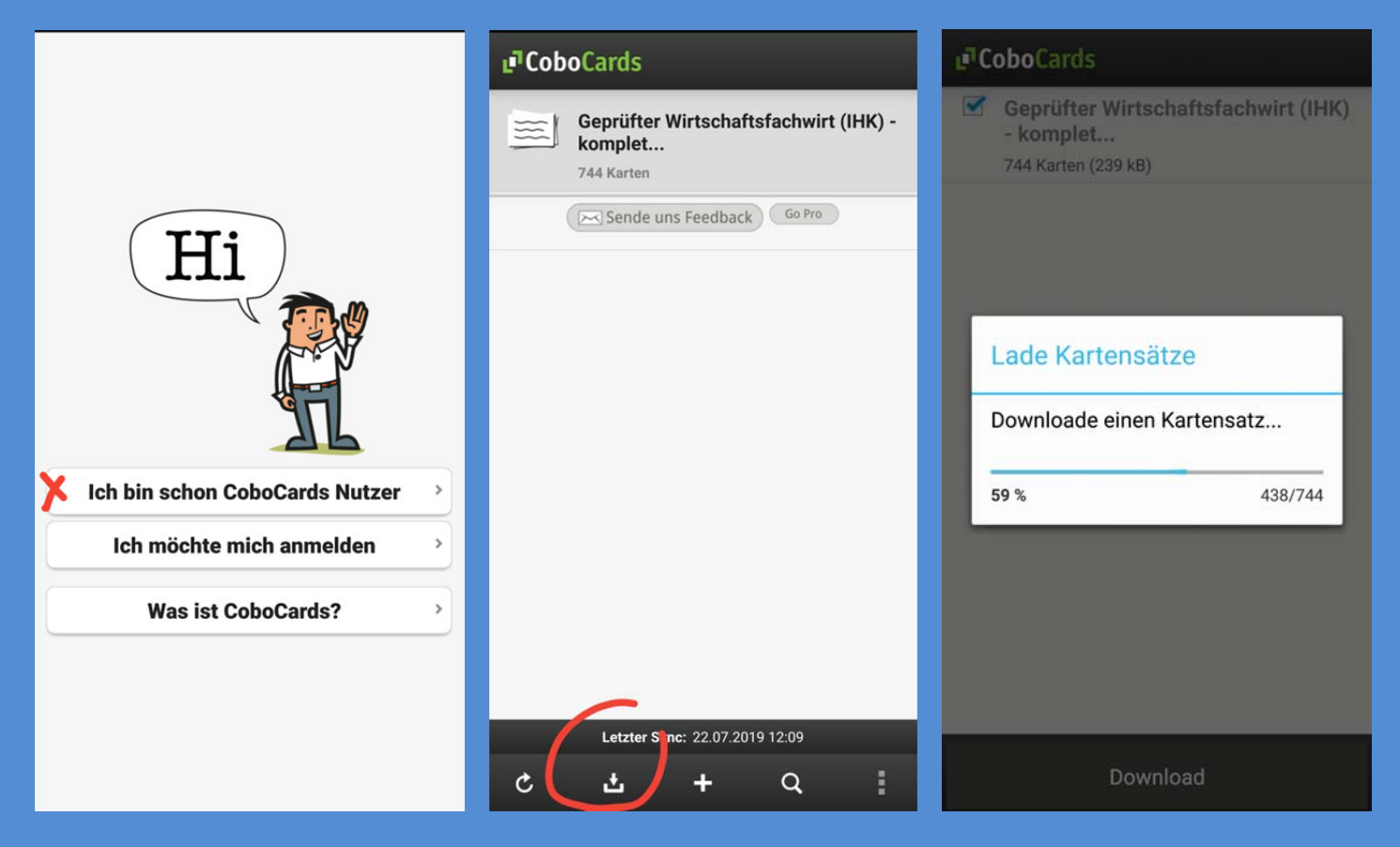

## **Mit "Tags" können Sie gezielt einzelne Fächer auswählen:**

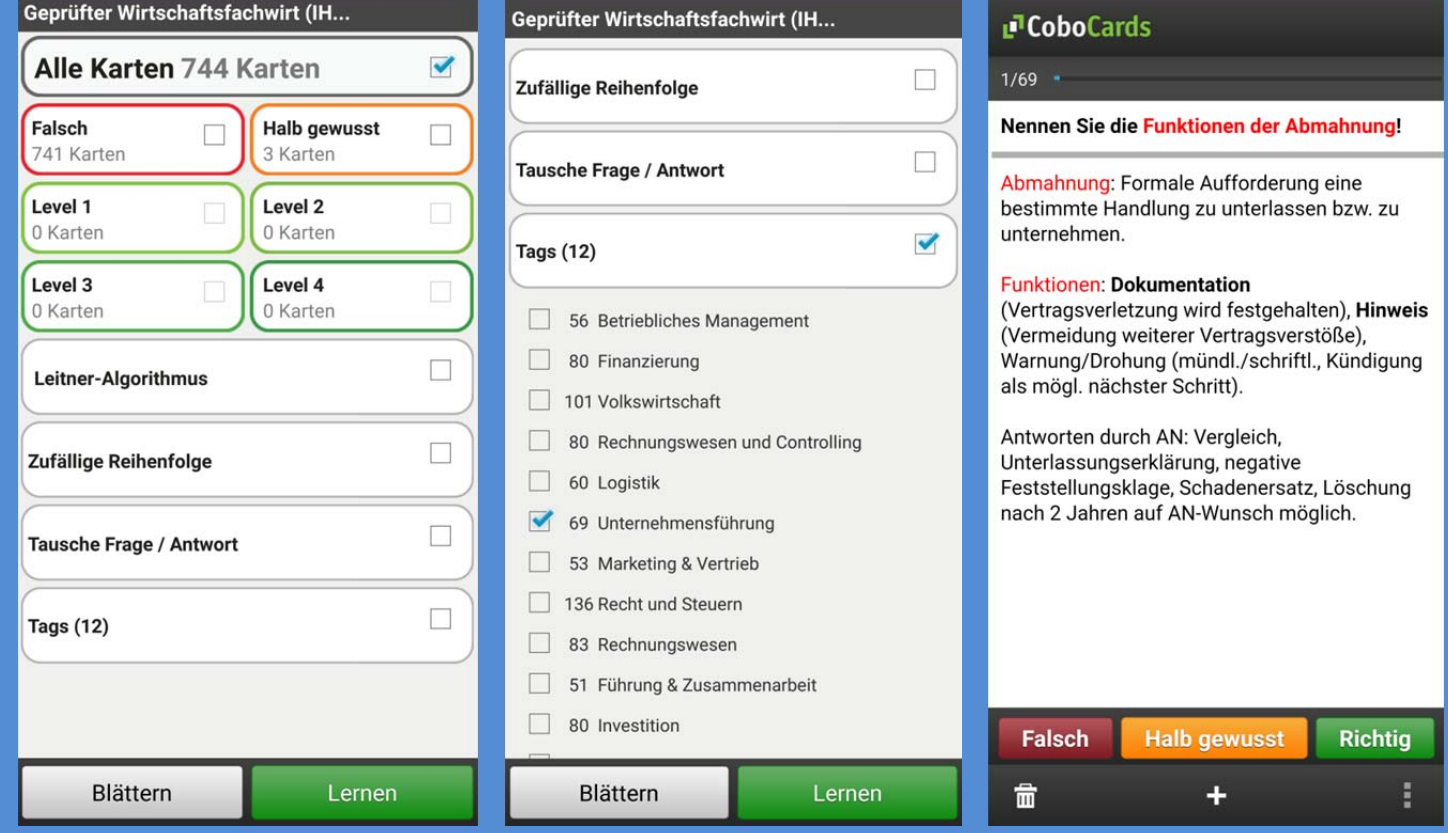

**Internet/Browser:** 

**1. Anmelden in der Online 2. Herunterladen 3. Lern‐Art auswählen (z.B. nach Tags)** 

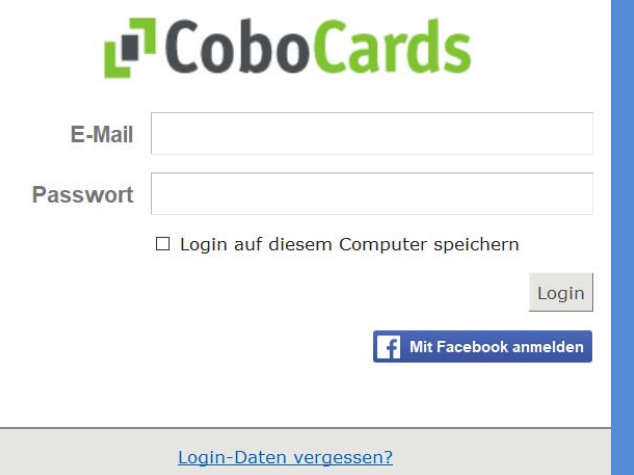

# **Ihre gekauften Kartensätze in der Übersicht:**

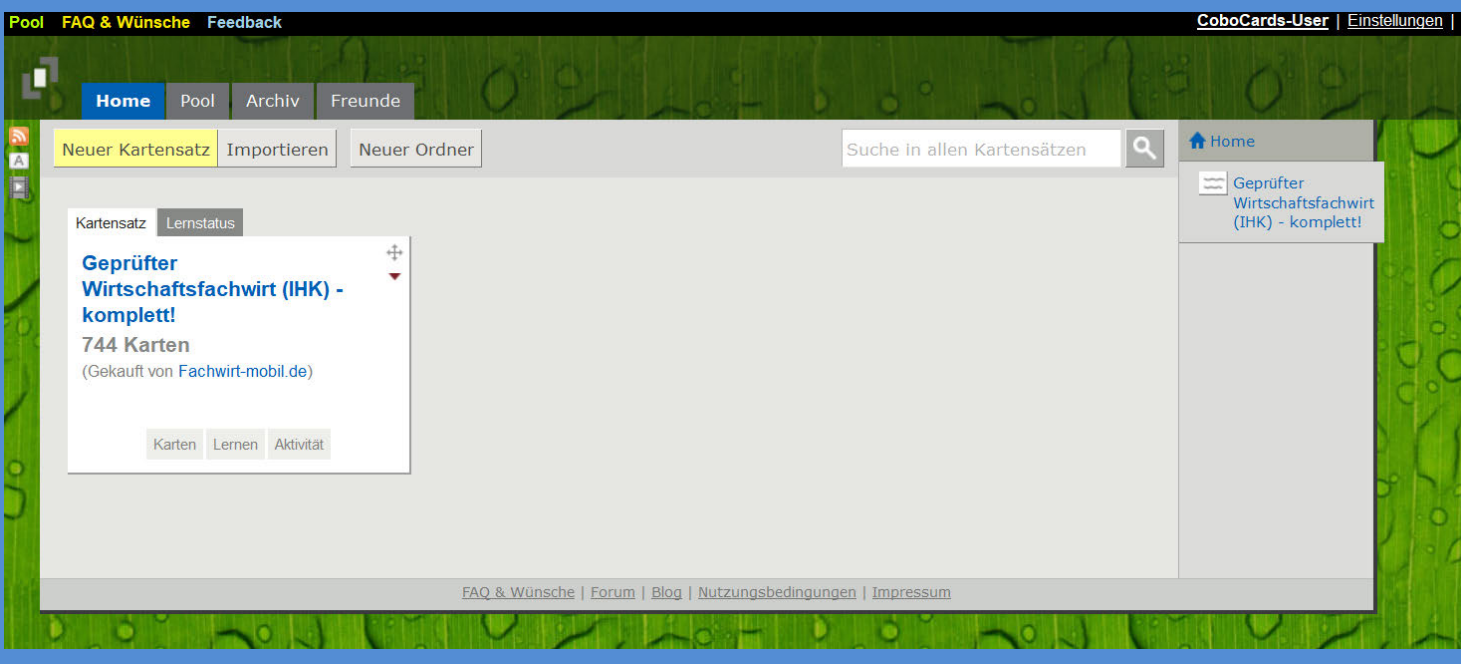

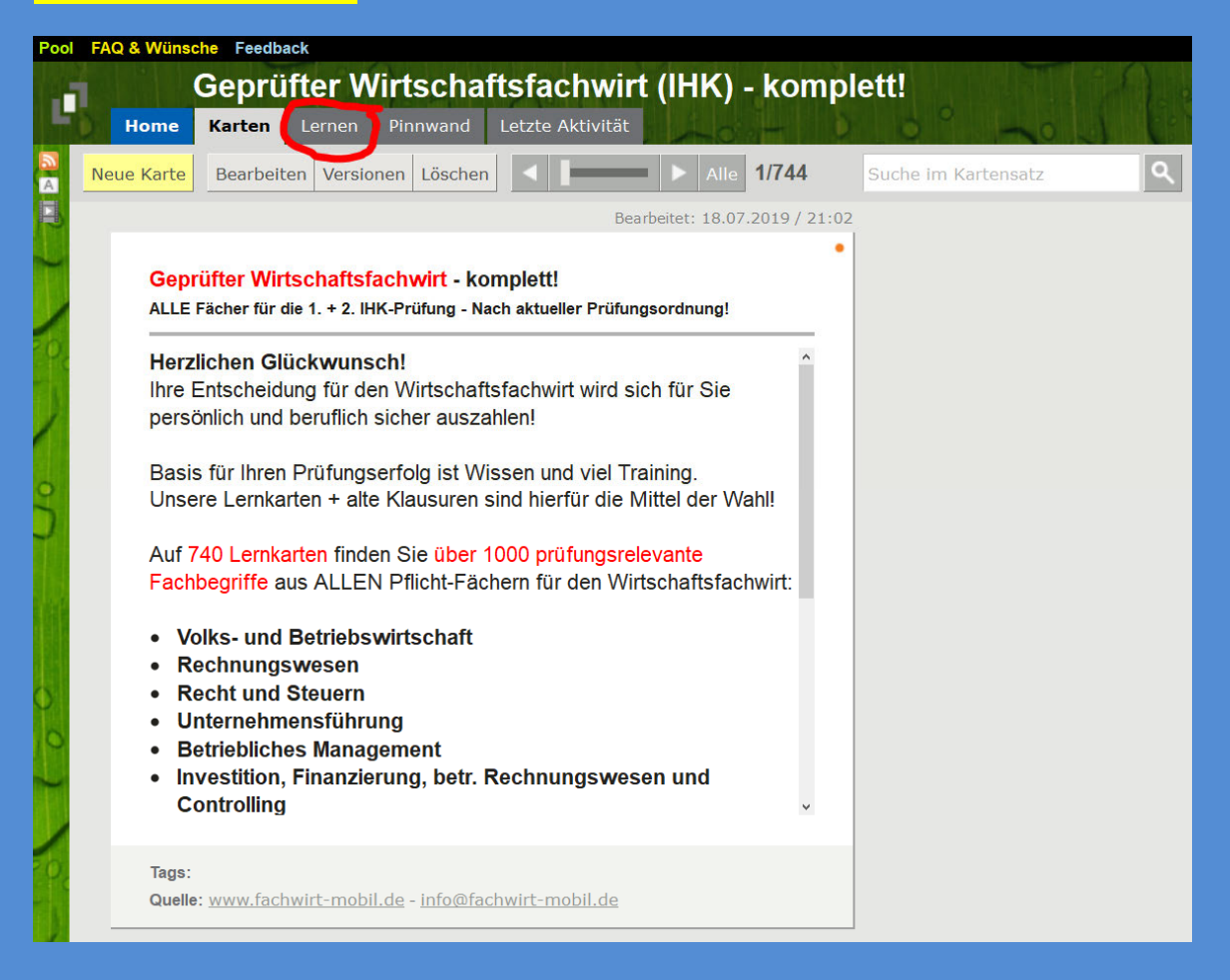

## Lernmodus auswählen - Mit "Tags" können Sie z.B. gezielt einzelne Fächer auswählen:

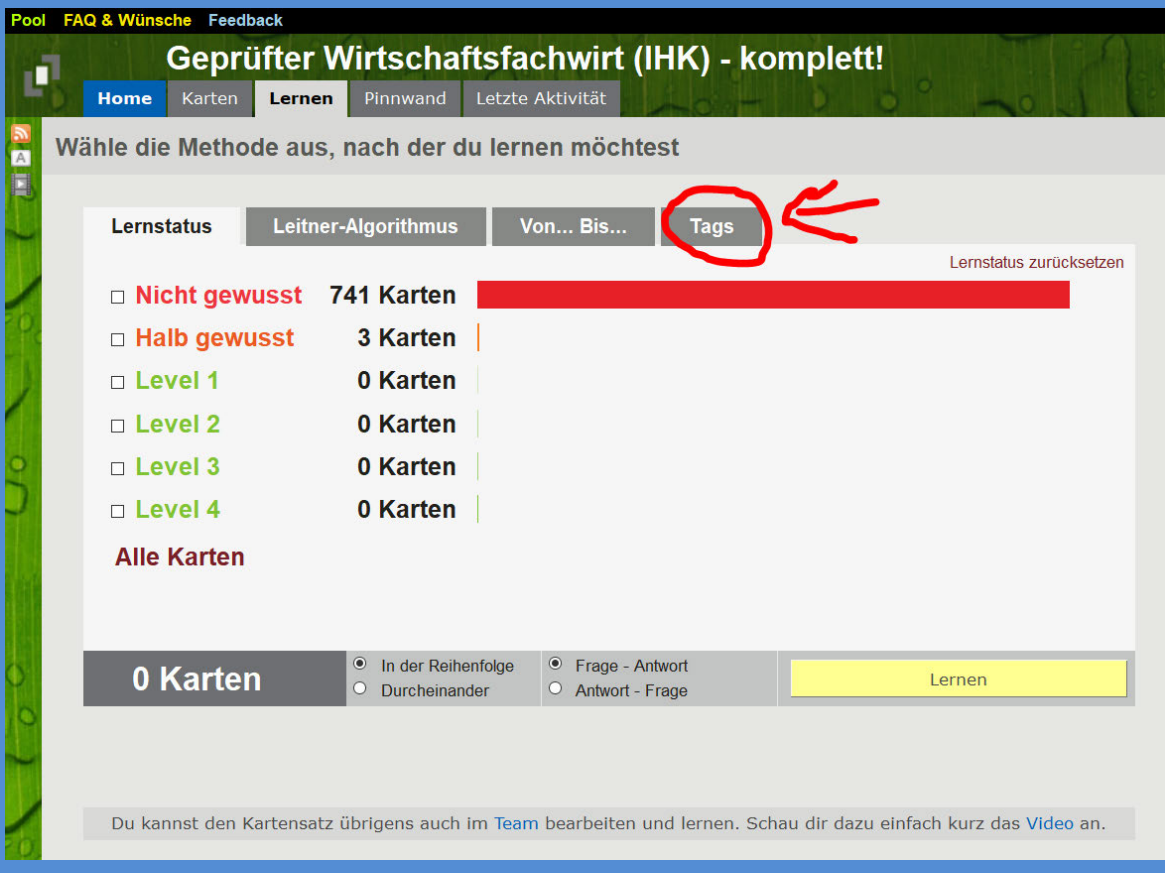

## Lernmodus "Tags" z.B. 2 Fächer auswählen und "durcheinander" abfragen lassen:

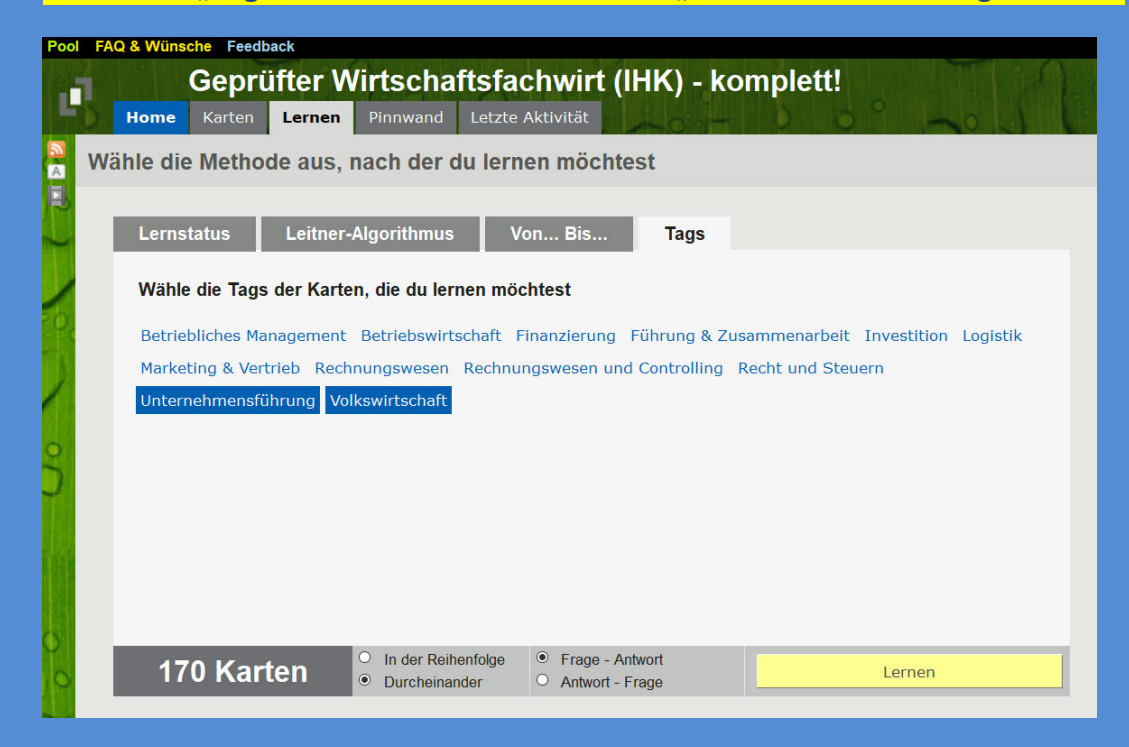

#### **Frage ohne Antwort:**

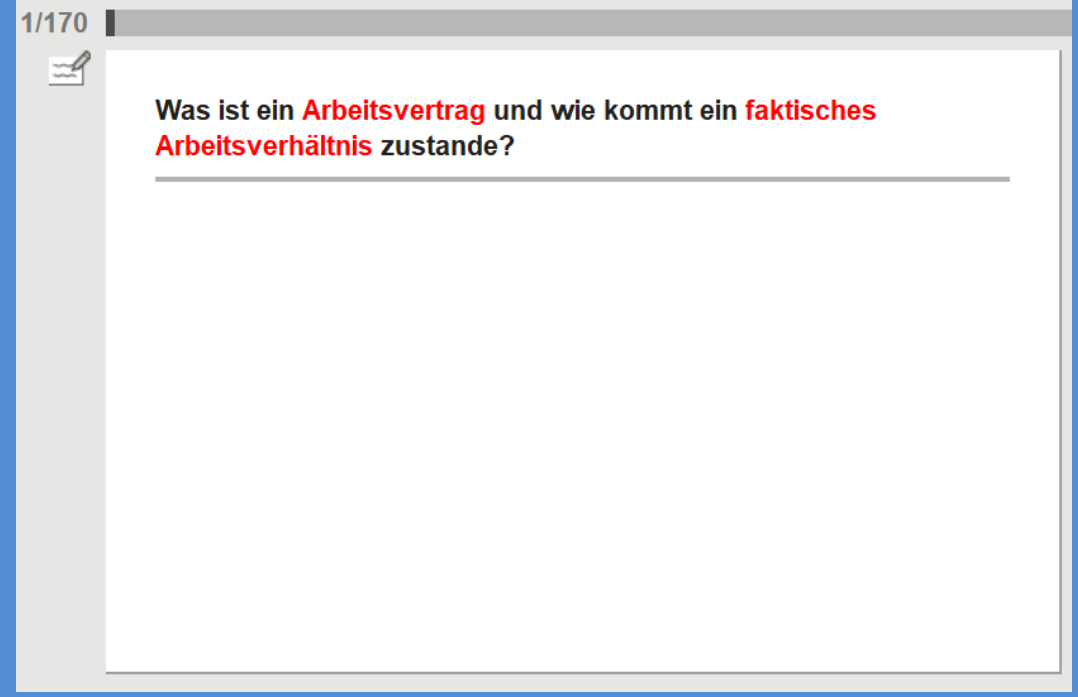

# **Frage mit Antwort und der Auswahl – Sie wählen hier z.B. "gewusst":**

## $1/170$  $A$

#### Was ist ein Arbeitsvertrag und wie kommt ein faktisches Arbeitsverhältnis zustande?

#### Arbeitsvertrag:

Zustandekommen durch übereinstimmende Willenserklärungen hinsichtlich Dauerschuldverhältnis (Vertragsfreiheit).

#### Faktisches Arbeitsverhältnis:

Bei fehlerhaftem, in Kraft getretenem Arbeitsvertrag beginnt die Wirksamkeit rückwirkend mit dem Arbeitsbeginn.

Eine betriebliche Übung wird Vertragsbestandteil (Freiwilligkeitsvorbehalt möglich)!

> Nicht gewusst (N) Halb gewusst (H) Gewusst (R)

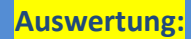

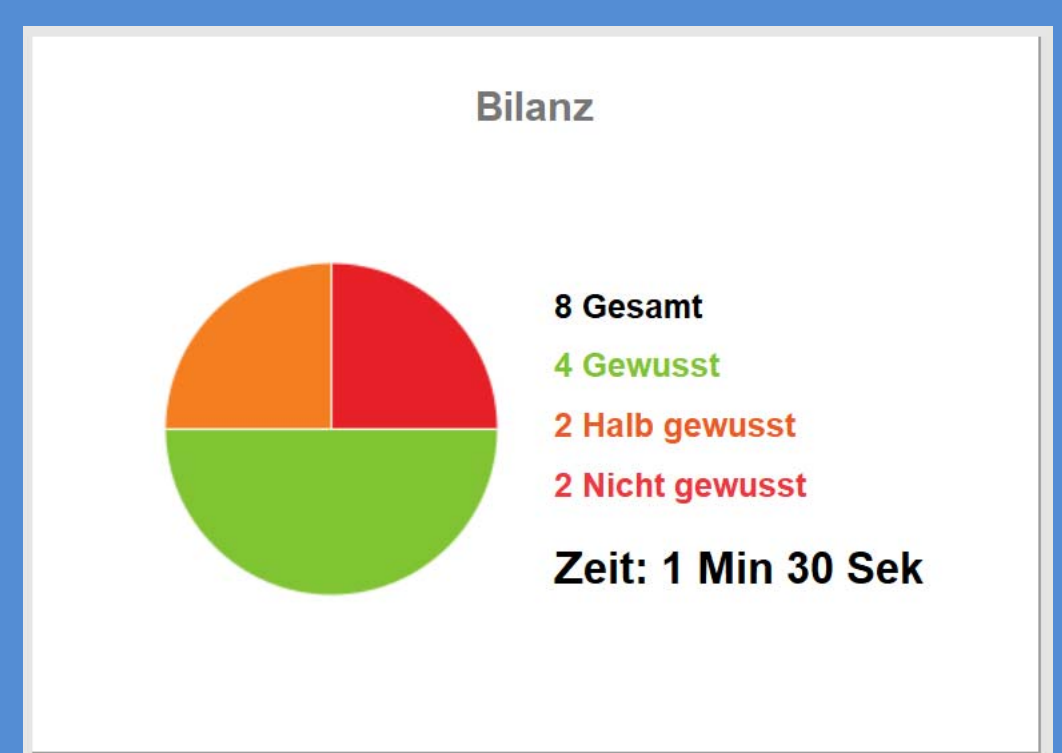

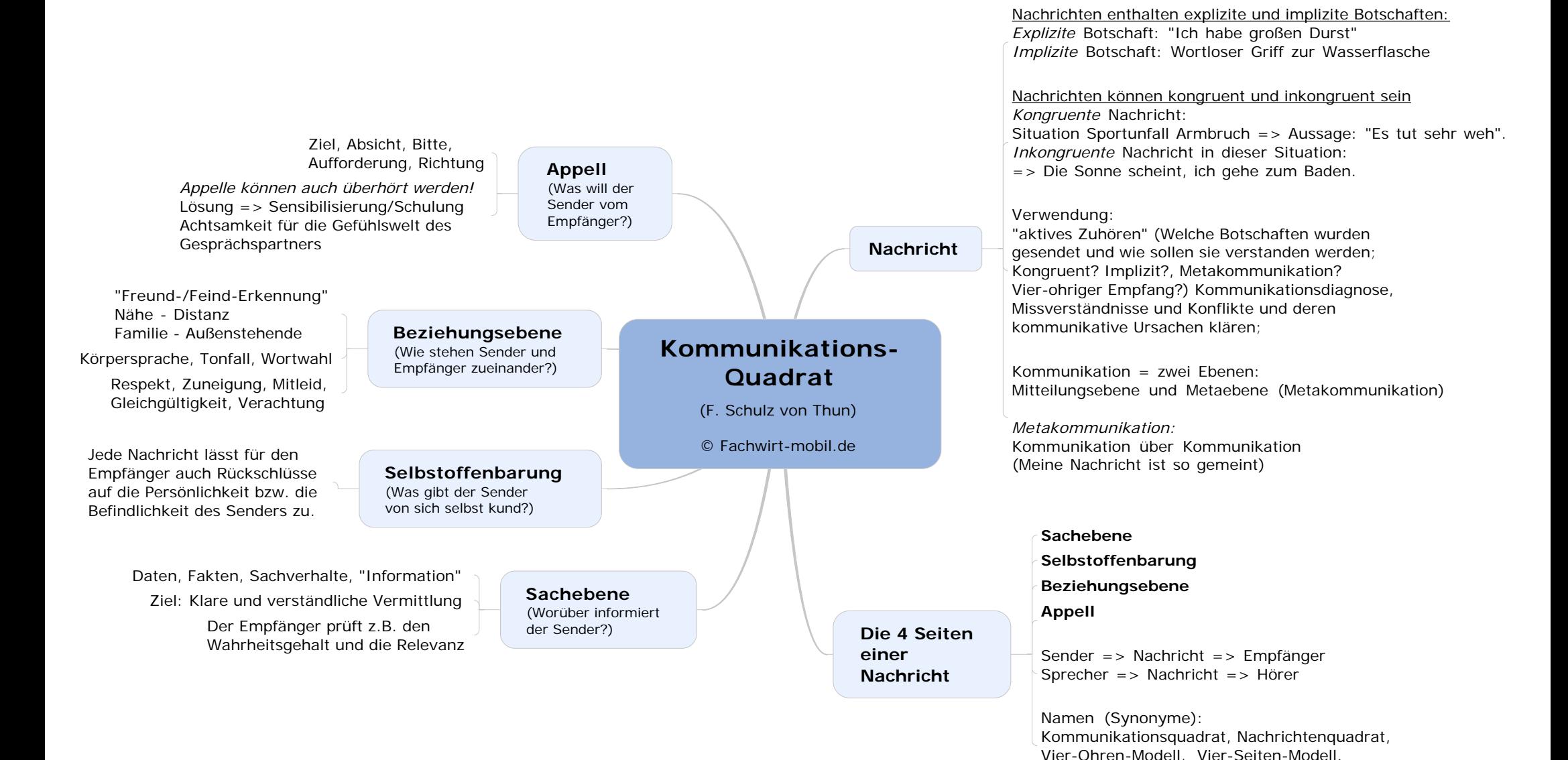

## Rechnungswesen 1

www.Gecko-Verlag.de - info@Gecko-Verlag.de

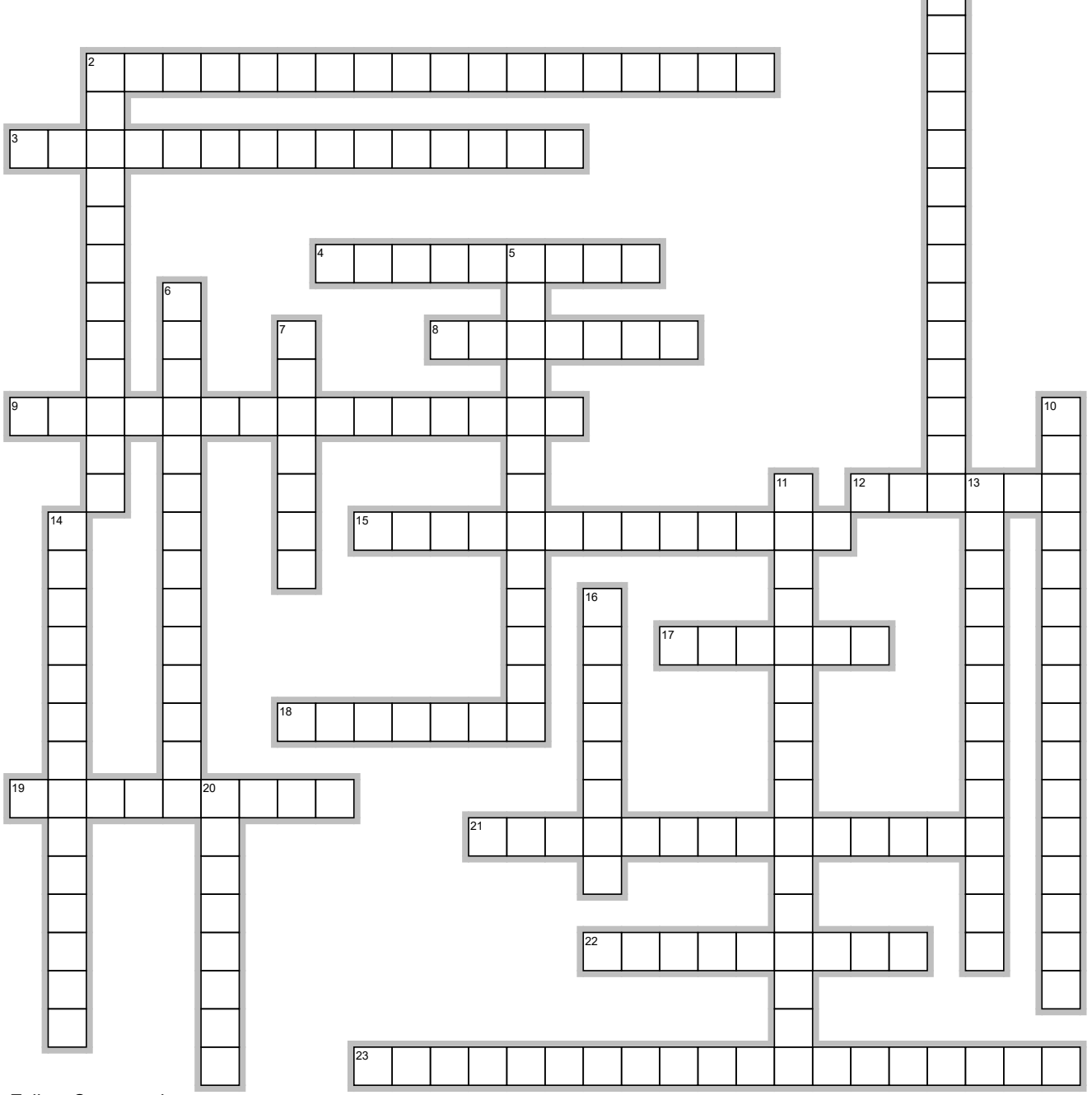

1

EclipseCrossword.com

# **Begriffe**

AKTIVA ANALYSE ANLAGEGITTER ANLAGEVERMÖGEN ANSCHAFFUNGSKOSTEN BESTANDSKONTEN BETRIEBSERGEBNIS BETRIEBSPRÜFUNG BILANZANALYSE BUCHFÜHRUNGSPFLICHT DEGRESSIV ERFOLGSKONTEN GEWINNSCHWELLE GOLDENE GRUNDBUCH HAUPTBUCH INVENTAR INVENTURARTEN KALKULATORISCHE LINEAR PASSIVA SILBERNE UMLAUFVERMÖGEN VORSICHTSPRINZIP

## Rechnungswesen 1

www.Gecko-Verlag.de - info@Gecko-Verlag.de

# Waagrecht

- 2. Nettokosten bei Erwerb oder "in betriebsbereiten Zustand versetzen" (sowie Verbesserung sofern einzeln zurechenbar, auch Maschinenmontage).
- 3. Die ... Abschreibung basiert auf der tatsächlichen, d.h. realistischen Wertminderung eines Gutes.
- 4. Alle Geschäftsfälle in sachlicher Ordnung und Kontenform.
- 8. Als … Bilanzregel bezeichnet man die Deckung des Anlagevermögens durch Eigenkapital zu 100%.  $FK/\angle V = > 1$ .
- 9. Überprüfung der finanziellen Verhältnisse der Unternehmen vom Finanzamt vor Ort.
- 12. Gleichmäßige Abschreibung über Nutzungsdauer.
- 15. Dies sind mögliche …: Stichtags-, Permanente, Verlegte(+3-2 Monate), Zeitnahe (+-10Tage) Inventur in den Formen Buch- und Körperliche Inventur.
- 17. Hier findet sich die Mittel-Verwendung des Unternehmens, welche nach Realisierbarkeit geordnet ist.
- 18. Bei der Break-Even-… wird der Break-Even-Punkt ermittelt, an dem ein Verlust in einen Gewinn übergeht.
- 19. Zum Ende hin abnehmende Abschreibung.
- 21. Langlebige Vermögenswerte zum eigenen Gebrauch.
- 22. Alle Geschäftsfälle in chronologischer Reihenfolge in Form von Buchungssätzen (Journal).
- 23. Die … gilt lt. HGB und AO für jeden Kaufmann gemäß HGB § 238: "dass sich einem sachverständiger Dritter (Prüfer, Steuerberater) in angemessener Zeit einen Überblick über Geschäftsvorfälle und Lage des Unternehmens machen kann".

# Senkrecht

- 1. Wertveränderungen werden bei diesen Konten auf der Soll- und Habenseite der Aktiv- und Passivkonten gebucht und die Jahresanfangsbestände ermittelt.
- 2. Erlaubt einen Überblick über die Wertentwicklung des Anlagevermögens.
- 5. Beurteilung und Auswertung der Bilanz + GuV u.a. im Vergleich mit Historie und Branche.
- 6. Die ... ist der Punkt, an dem die Summe der fixen und variablen Kosten identisch ist mit den Umsatzerlösen.
- 7. Hier findet sich die Mittel-Herkunft, welche nach Fälligkeit geordnet ist.
- 10. Bei der Bilanzierung nach HGB gilt generell das …
- 11. Der Saldo aller Einnahmen und Ausgaben im Rahmen der Geschäftstätigkeit.
- 13. Gliedern sich in Aufwands- und Ertragskonten, woraus sich wiederum das Eigenkapital ergibt.
- 14. Vorräte, Forderungen, Wertpapiere, Bank/Kasse sind in der Bilanzposition … zu finden.
- 16. Bestandsverzeichnis aller Vermögensgegenstände und Schulden als Inventurergebnis (Einzelposten).
- 20. Als … Bilanzregel bezeichnet man die Deckung des Anlagevermögens durch Eigenkapital und langfristiges Fremdkapital. (EK+langfr. FK)/AV=>1.

## Rechnungswesen 1

www.Gecko-Verlag.de - info@Gecko-Verlag.de

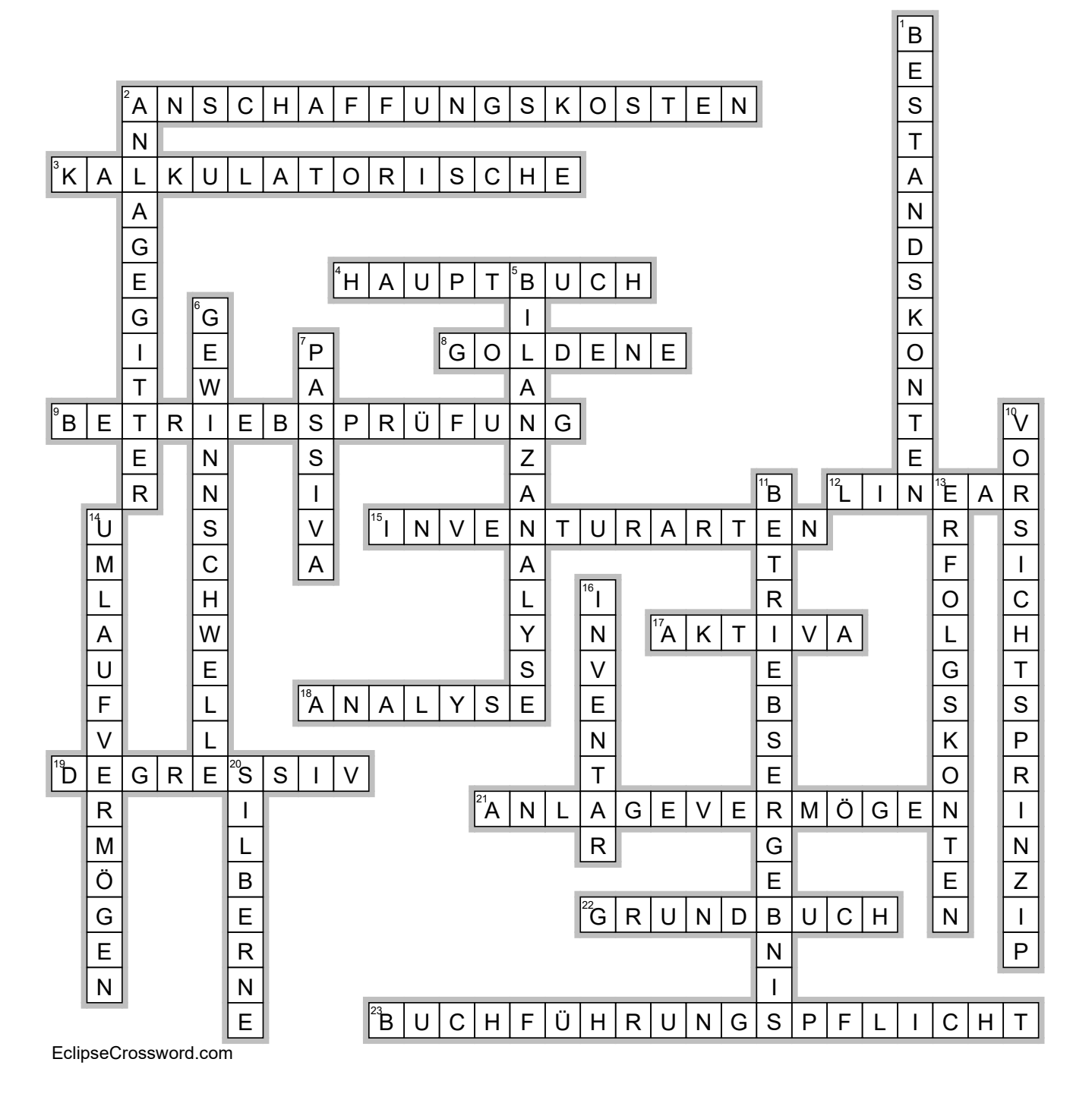

www.Gecko-Verlag.de

www.Gecko-Verlag.de

www.Gecko-Verlag.de

www.Gecko-Verlag.de

www.Gecko-Verlag.de

www.Gecko-Verlag.de

www.Gecko-Verlag.de

www.Gecko-Verlag.de

www.Gecko-Verlag.de

www.Gecko-Verlag.de

www.Gecko-Verlag.de